# 61A Lecture 17

Monday, October 14

### Announcements

- •Homework 5 is due Tuesday 10/15 @ 11:59pm
- Project 3 is due Thursday 10/24 @ 11:59pm
- •Midterm 2 is on Monday 10/28 7pm-9pm

**Special Method Names** 

### Special Method Names in Python

Certain names are special (or "magic") because they have built-in behavior.

These names always start and end with two underscores.

| init    | Method invoked automatically when an object is constructed. |
|---------|-------------------------------------------------------------|
| len     | Method invoked by the built-in len function.                |
| getitem | Method invoked for element selection: sequence[index]       |
| repr    | Method invoked to display an object as a string.            |

| >>> $s = (3, 4, 5)$ |           | >>> $s = (3, 4, 5)$                    |
|---------------------|-----------|----------------------------------------|
| >>> len(s)          |           | >>> slen()                             |
| 3                   | Same      | 3                                      |
| >>> s[2]            | behavior  | <pre>&gt;&gt;&gt; sgetitem(2)</pre>    |
| 5                   | using /   | 5                                      |
| >>> s               | methods / | <pre>&gt;&gt;&gt; print(srepr())</pre> |
| (3, 4, 5)           |           | (3, 4, 5)                              |

**Recursive List Class** 

#### **Closure Property of Data**

A tuple can contain another tuple as an element.

Pairs are sufficient to represent sequences of arbitrary length.

Recursive list representation of the sequence 1, 2, 3, 4:

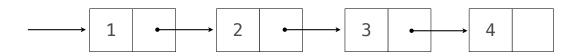

Recursive lists are recursive: the rest of the list is a list.

Now, we can implement the same behavior using a class called Rlist:

Abstract data type (old): rlist(1, rlist(2, rlist(3, rlist(4, empty\_rlist))))

Rlist class (new): Rlist(1, Rlist(2, Rlist(3, Rlist(4))))

#### **Recursive List Class**

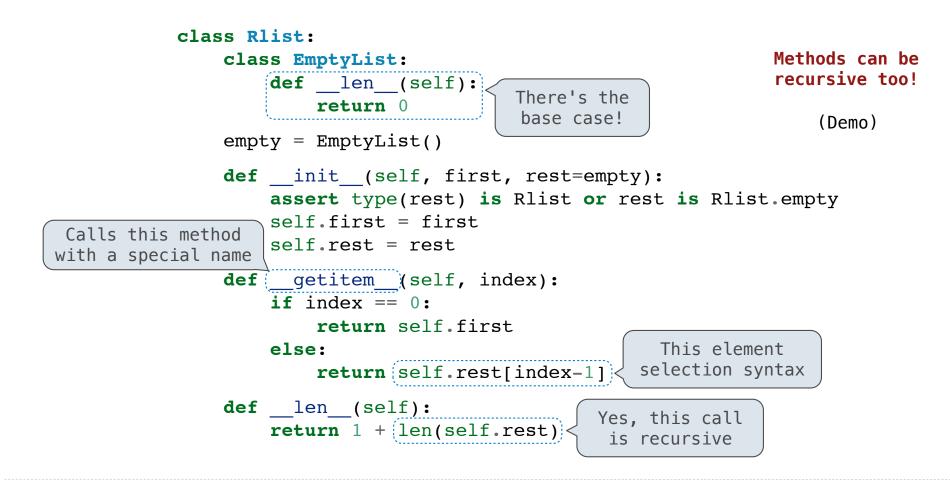

**Recursive List Processing** 

**Recursive Operations on Recursive Lists** 

Recursive list processing almost always involves a recursive call on the rest of the list.

```
>>> s = Rlist(1, Rlist(2, Rlist(3)))
>>> s.rest
Rlist(2, Rlist(3))
>>> extend_rlist(s.rest, s)
Rlist(2, Rlist(3, Rlist(1, Rlist(2, Rlist(3)))))

def extend_rlist(s1, s2):
    if s1 is Rlist.empty:
        return s2
    else:
        return Rlist(s1.first, extend_rlist(s1.rest, s2))
```

#### Higher-Order Functions on Recursive Lists

We want operations on all elements of a list, not just an element at a time.

| double rlist(s) | Double s.fi | rst, then | double | rlist( | s.rest) |
|-----------------|-------------|-----------|--------|--------|---------|
|                 |             |           |        |        |         |

- map rlist(s, fn) Apply fn to s.first, then map rlist(s.rest, fn)
- filter rlist(s, fn) Either keep s.first or not, then filter rlist(s.rest, fn)

In all of these functions, the base case is the empty list.

(Demo)

Trees

### **Tree Structured Data**

#### Nested sequences form hierarchical structures: tree-structured data

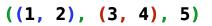

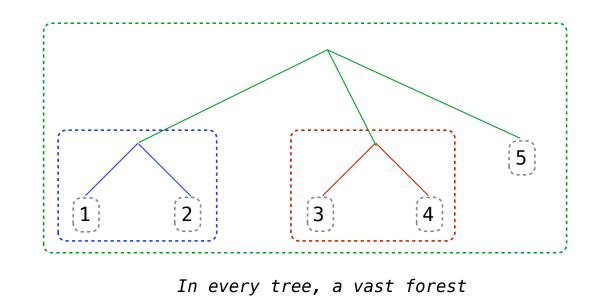

**Recursive Tree Processing** 

Tree operations typically make recursive calls on branches.

count\_leaves(t) 1 if t is a leaf, otherwise sum count\_leaves(branch)

map\_tree(t, fn) fn(t) if t is a leaf, otherwise combine map\_tree(branch, fn)

In these functions, the base case is a leaf.

(Demo)

**Trees with Internal Entries** 

## **Trees with Internal Entries**

Trees can have values at their roots as well as their leaves.

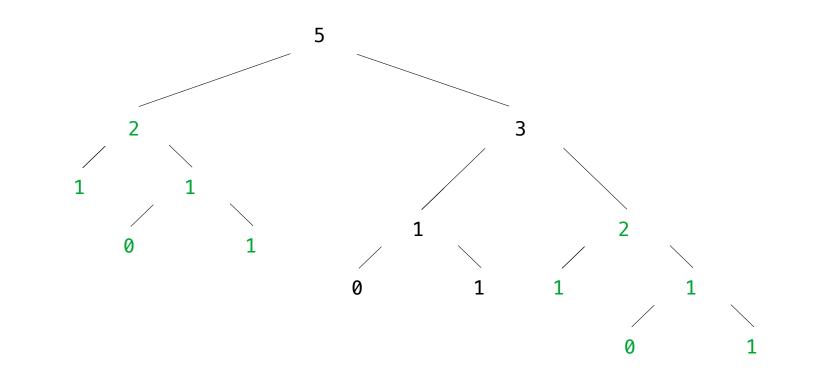

#### **Trees with Internal Entries**

```
Trees can have values at their roots as well as their leaves.
     class Tree:
         def init (self, entry, left=None, right=None):
             self.entry = entry
             self.left = left
             self.right = right
                                                                                 (Demo)
     def fib tree(n):
         if n == 1:
             return Tree(0)
         if n == 2:
             return Tree(1)
         left = fib_tree(n-2)
         right = fib_tree(n-1)
         return Tree(left.entry + right.entry, left, right)
```

Memoization

#### Memoization

Idea: Remember the results that have been computed before

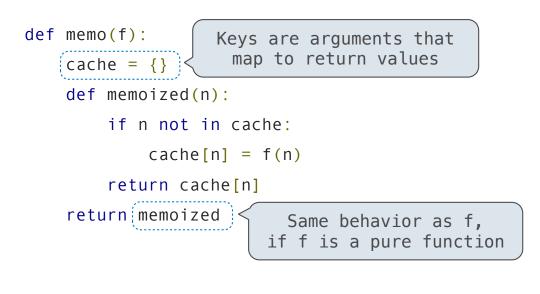

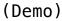

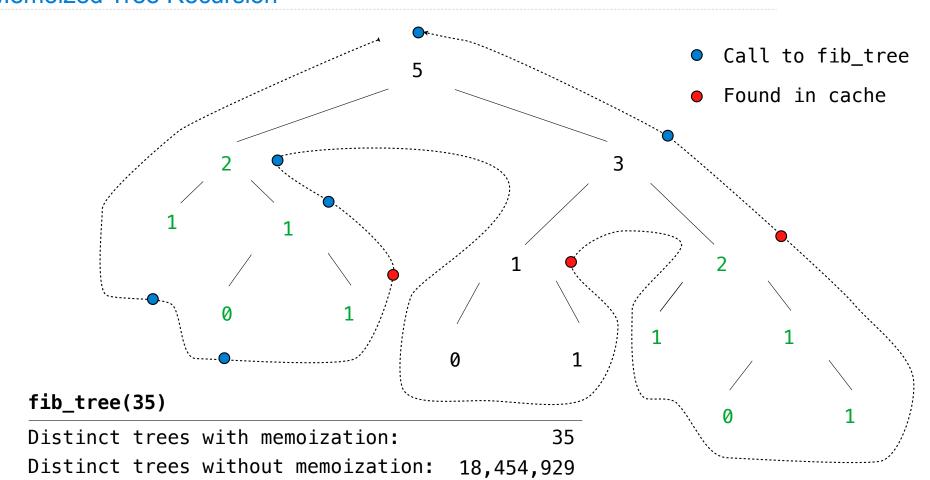

# Memoized Tree Recursion